# Using Galaxy to Conduct Genomic Selection Analyses

1

**Myself** Professor: The Ohio State University, wheat Assist, Assoc Prof: University of Arkansas, soybean Consultant with IGSS

OSU, Michigan State University 41 Years in Agriculture 35 Years in Plant Breeding Worked with crops in 3 states, 13 Countries Wheat, Soybean Taught classes/workshops in 9 Countries Plant breeding, statistics, quantitative genetics, molecular breeding

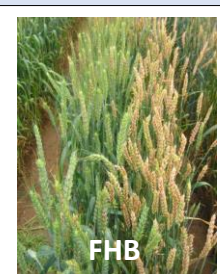

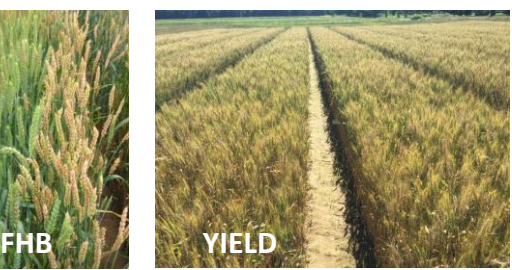

- Quality
- Other Diseases
- Agronomic Traits
- Biomass
- **Diversity**

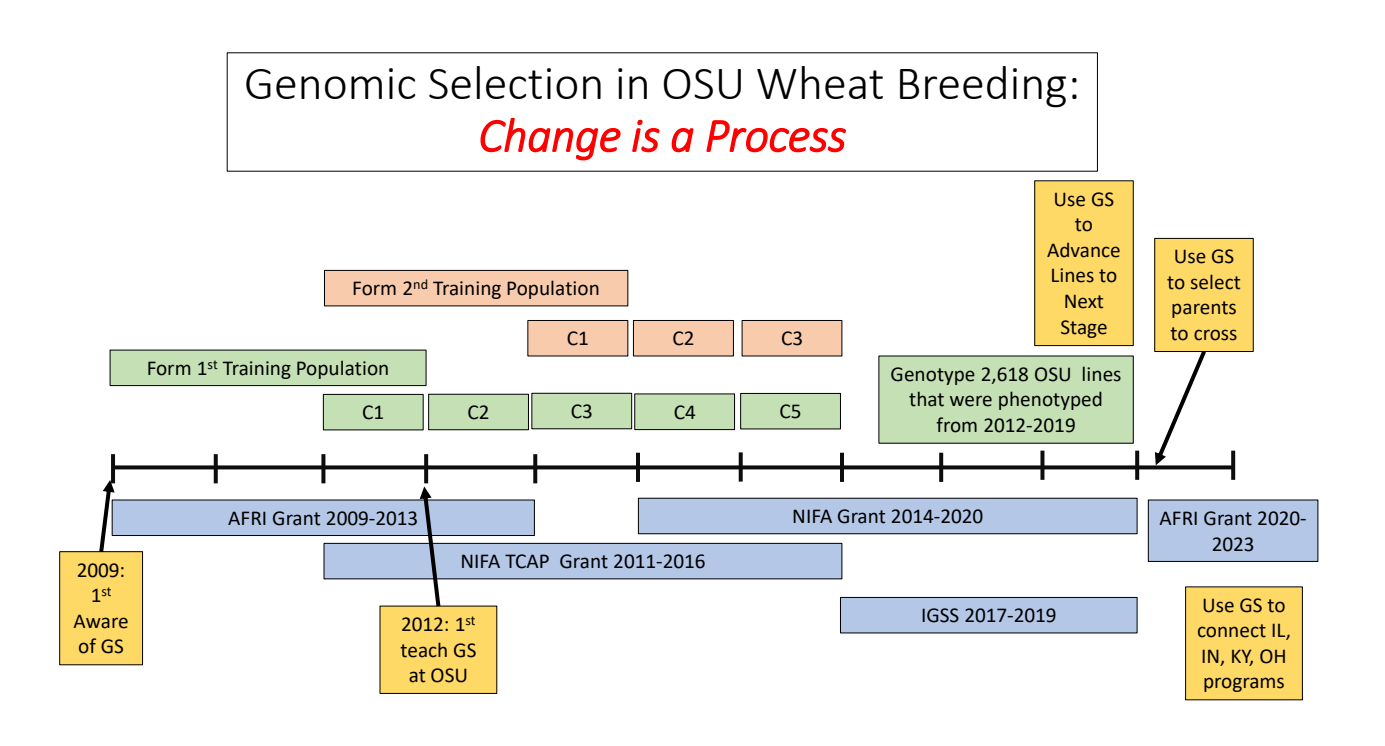

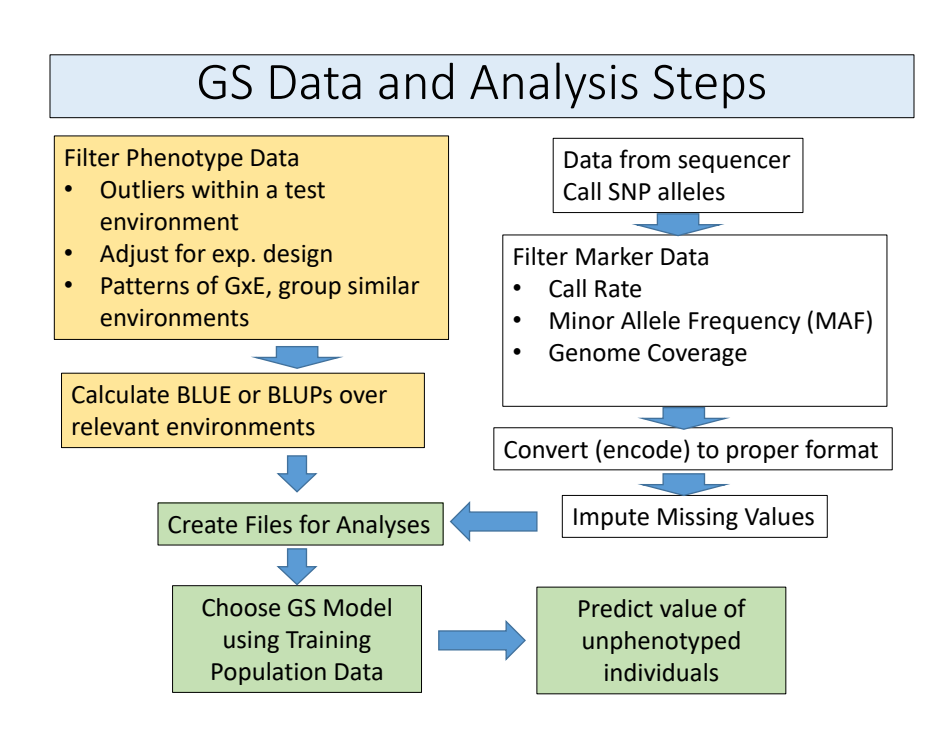

# GOBii, Galaxy for Genomic Selection

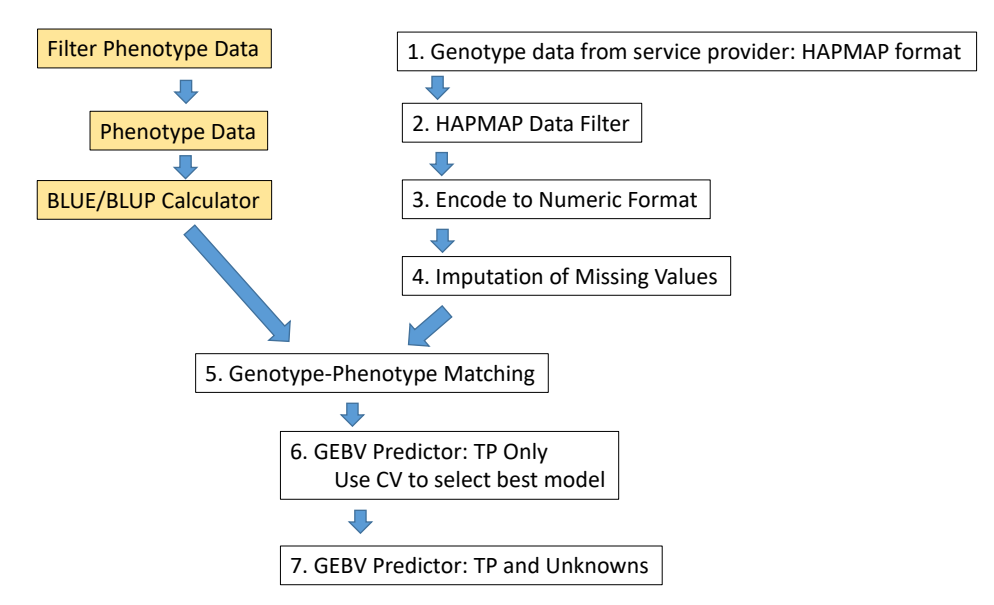

# Numeric Data Formats for GS Analyses

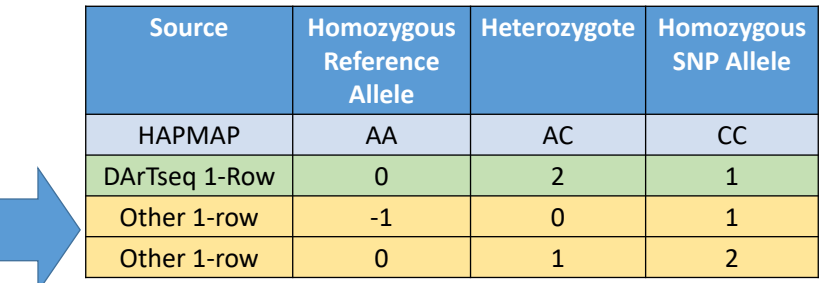

## **GS Uses numeric data Cant Have Missing Values**

### **Be VERY CAREFUL**

- Order of samples must be identical in genotype and phenotype files
- Order of markers must be identical in TP and PP data files
- Names and spellings must be identical in all files
- Designation of missing values need to be as specified in software

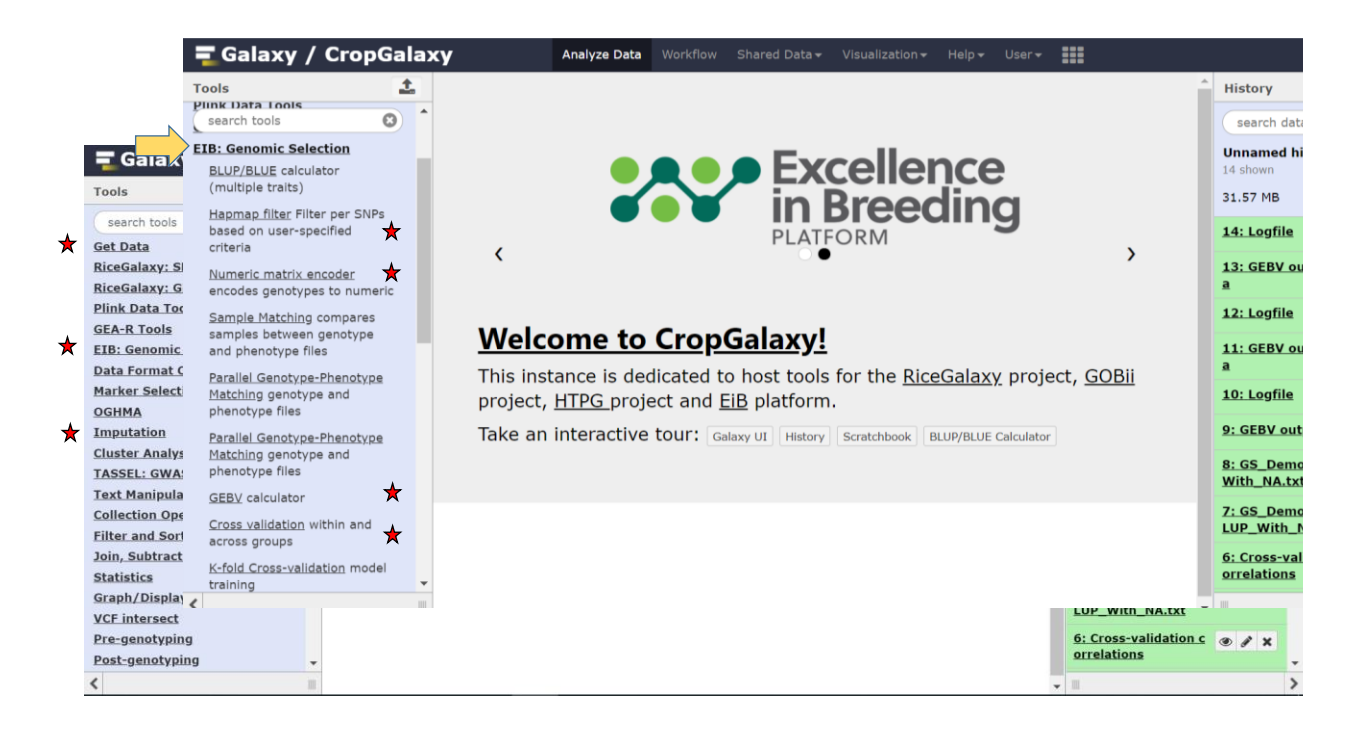

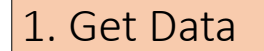

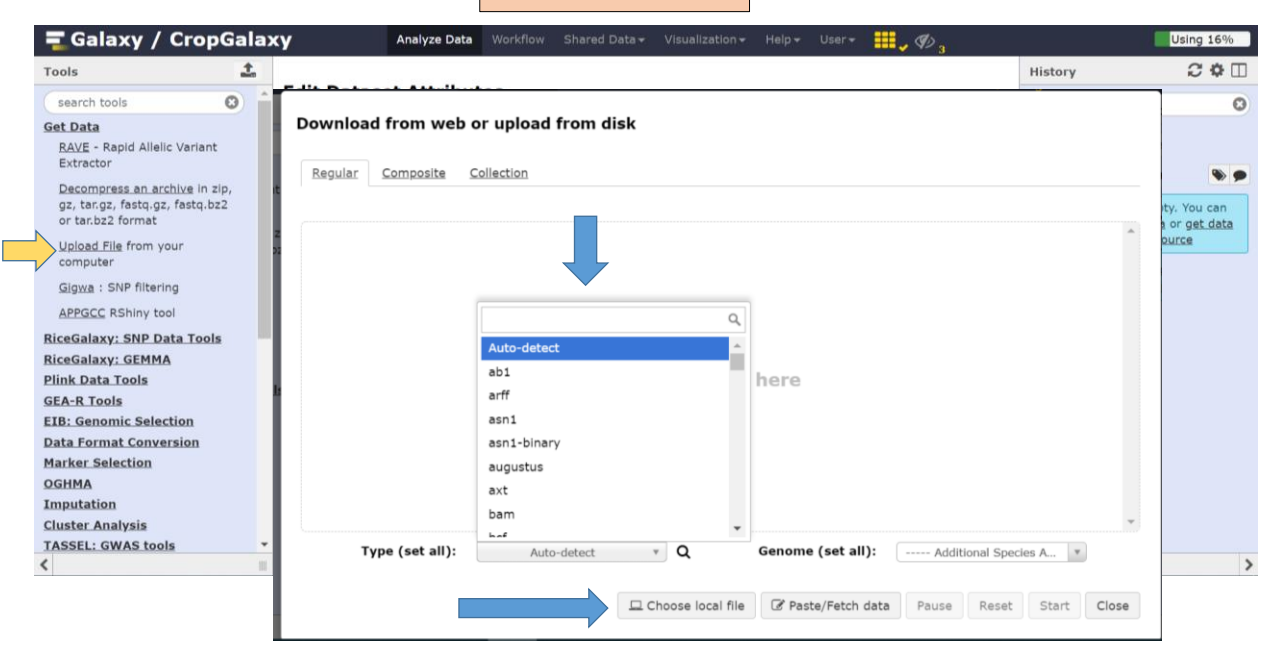

## 2. HAPMAP filter

Objective: Filter out markers that you want to exclude from the analysis

### **Required: a HAPMAP file of marker data**

- Tab delimited
- First rows begin with #. These are meta data not used in any analysis
- Header row identify each column starts with "rs#"
- Marker data starts in first row after the header row: 1 row per marker
- First 11 columns contain data describing each marker
- SNP data begins in column 12: there is one column for each sample
- Example, 1<sup>st</sup> marker is 0100001151, the SNP is C or A, first four individuals are homozygous CC

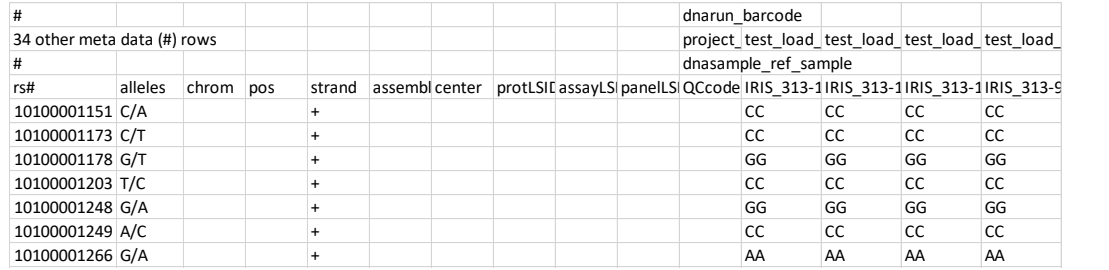

## 2. Hapmap Filter

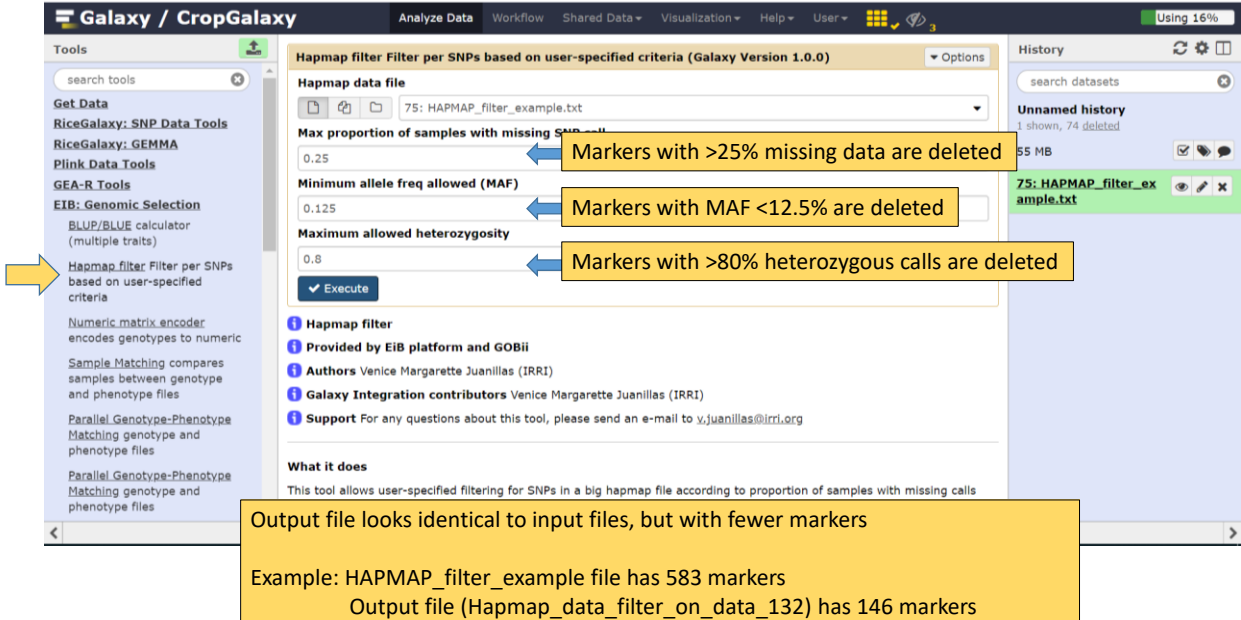

# 3. Encode Objective: Convert HAPMAP character data to numeric data

### **Required: a HAPMAP file of marker data**

- Same as shown before
- Data should have been filtered before encoding
- **Homozygotes for minor allele converts to "0"**
- **Heterozygotes convert to "1"**
- **Heterozygotes for major allele converts to "2"**

Note: Encoder can handle alternative HAPMAP formats

### **Example for one marker:**

The frequency of the "C" allele is 0.8, thus it is the major allele The frequency of the "A" allele is 0.2, thus it is the minor allele Missing data is encoded as "NA"

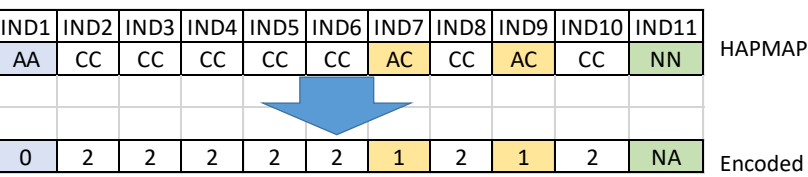

Note: Encoder can also produce -1, 0, 1 scoring

## 3. Numeric Encoder

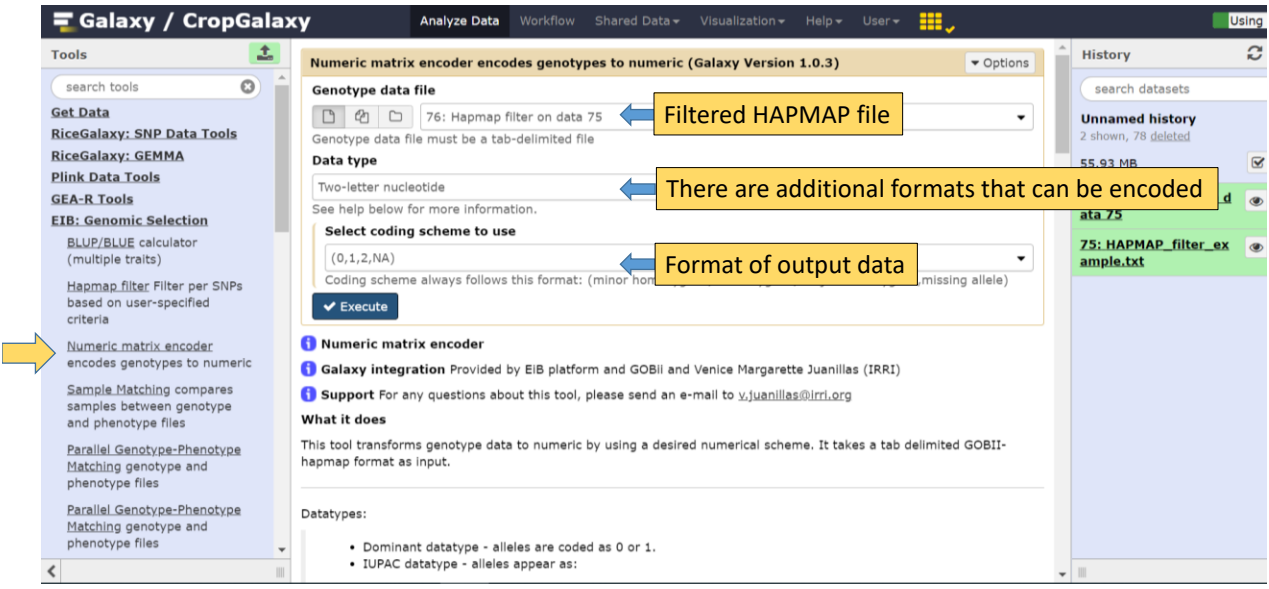

11

# Output file from Encoding: Still in a HAPMAP format, just numeric scoring

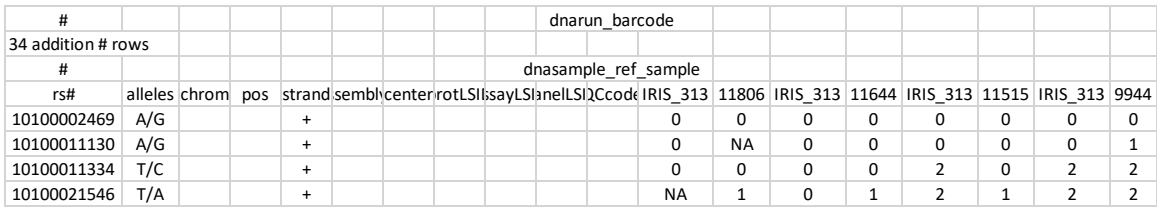

# 4. Naïve Imputation

Objective: Replace missing genotypes ("NA") with a numeric value

Missing marker values (NA) within a row are replaced with either the mean or the mode of the values in that row

### **Required: a Filtered and Encoded HAPMAP file of marker data. Generated by #3** Tab delimited

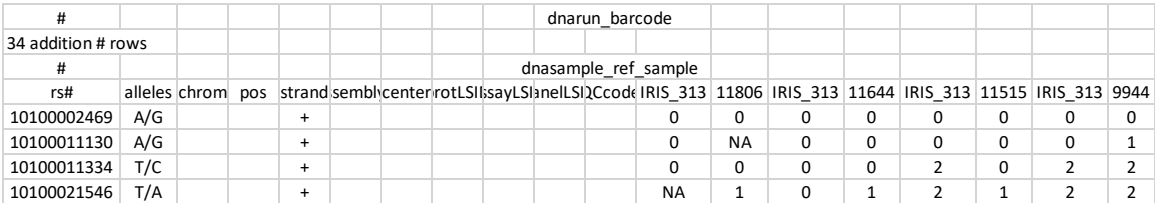

## 4. Imputation

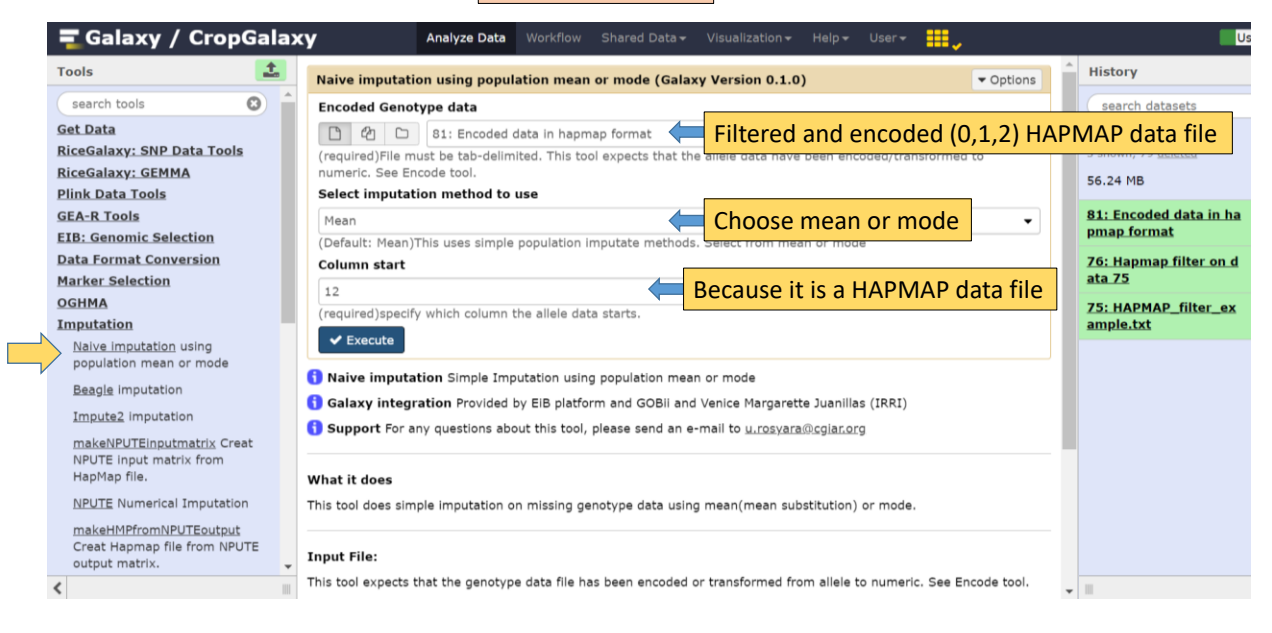

## Output file from Naïve imputation

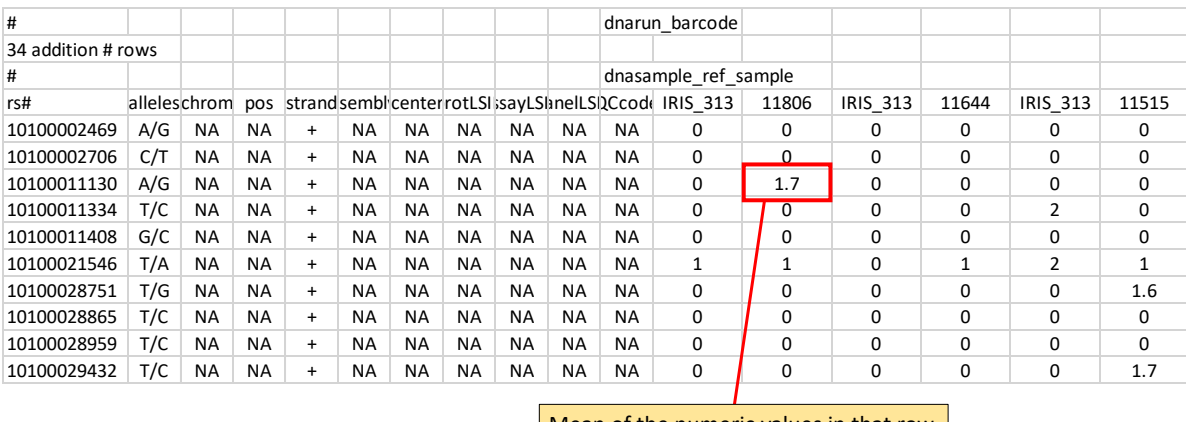

Mean of the numeric values in that row

## 5. Genotype-Phenotype Matching

Objective: Ensure the phenotype and genotype files contain data on the same lines and in the same order

The number of samples in each file type must be identical The names of the samples must be identical The order of the samples must be identical

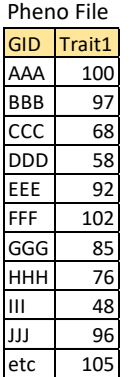

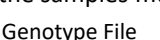

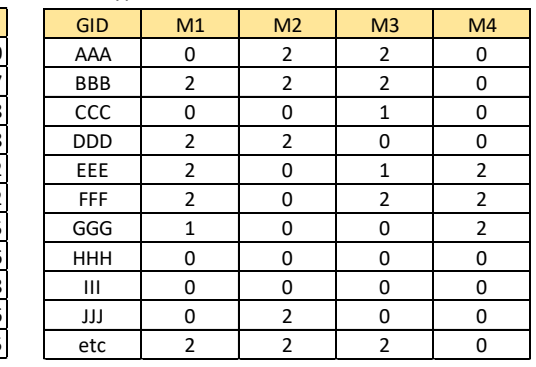

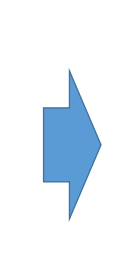

Genotype File in format for the analysis

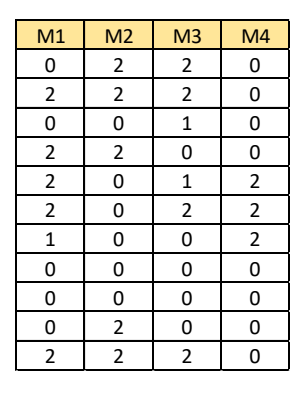

## 5. Matching Genotype and Phenotype Files

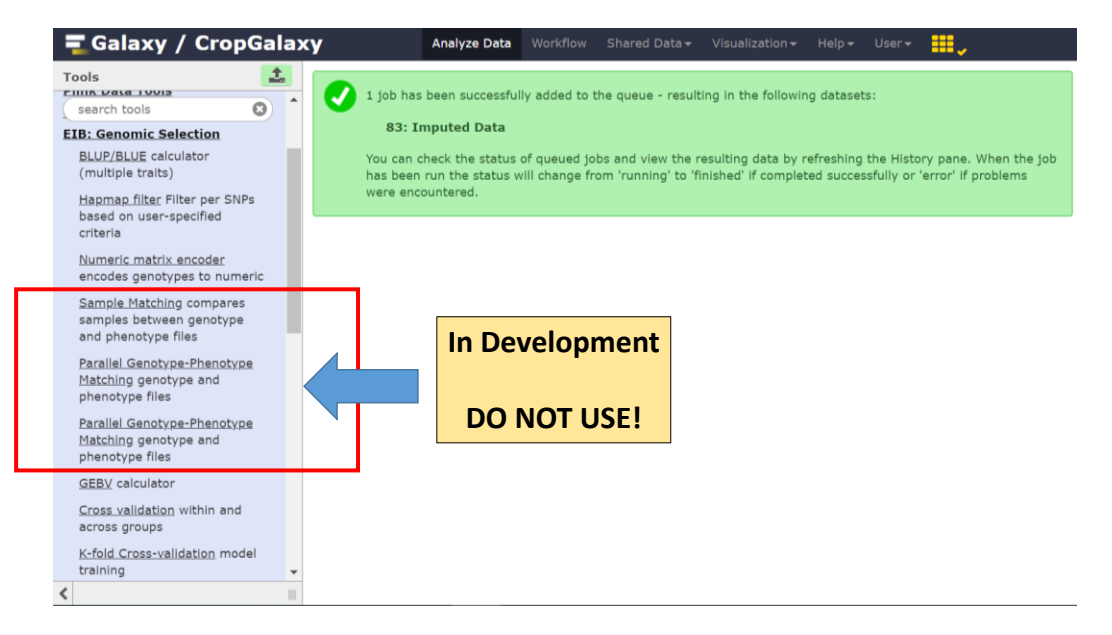

# 6. GEBV Calculator: GS Accuracy by Cross Validation

Objective: Run various prediction models on the training population data only to assess which model is best

### **Required Files:**

Filtered, Encoded, imputed genotype data file with column of sample names removed Phenotype file, Tab delimited

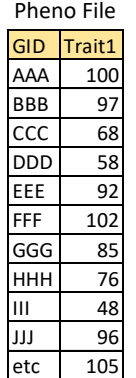

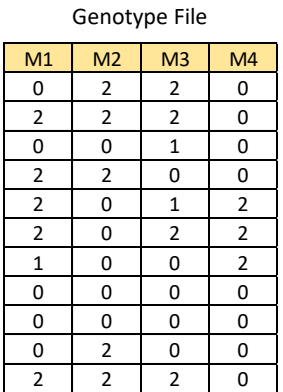

### 19

## Sample Data Files

### **Pheno\_for\_Demo 190 samples Geno\_for\_demo 190 markers (columns)**

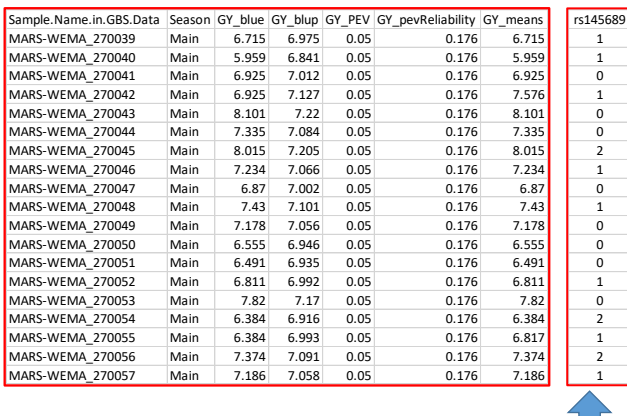

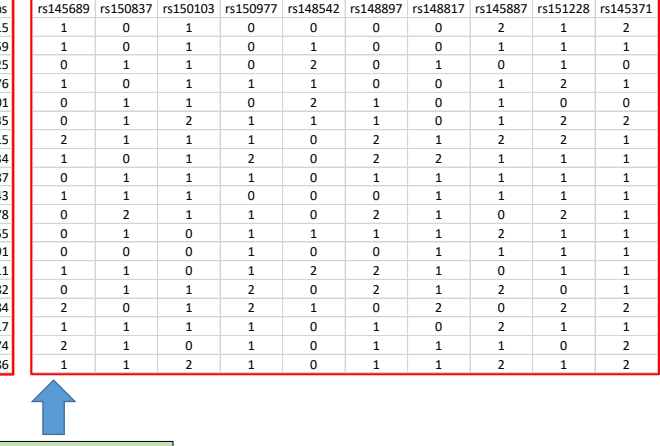

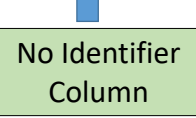

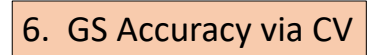

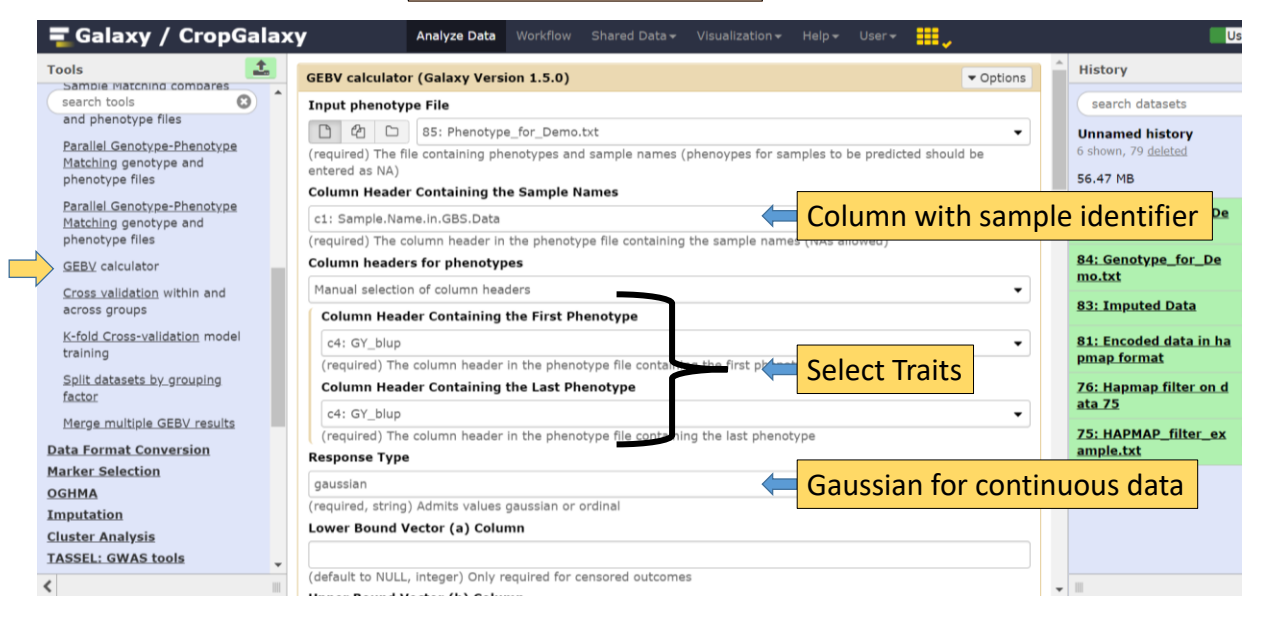

## 6. GS Accuracy via CV (cont)

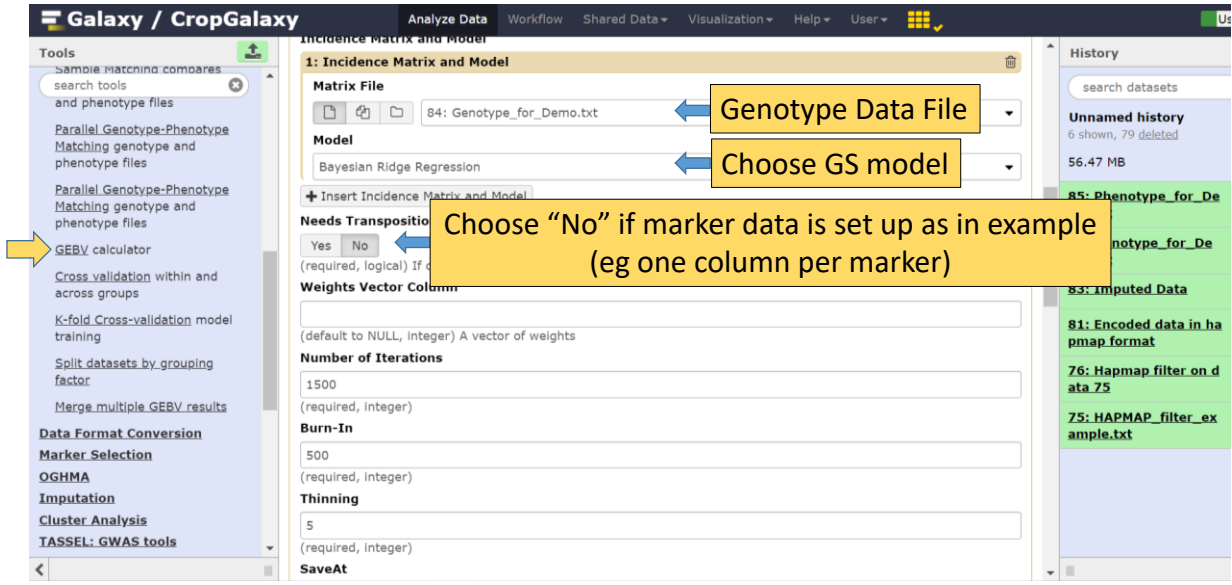

# 6. GS Accuracy via CV (cont)

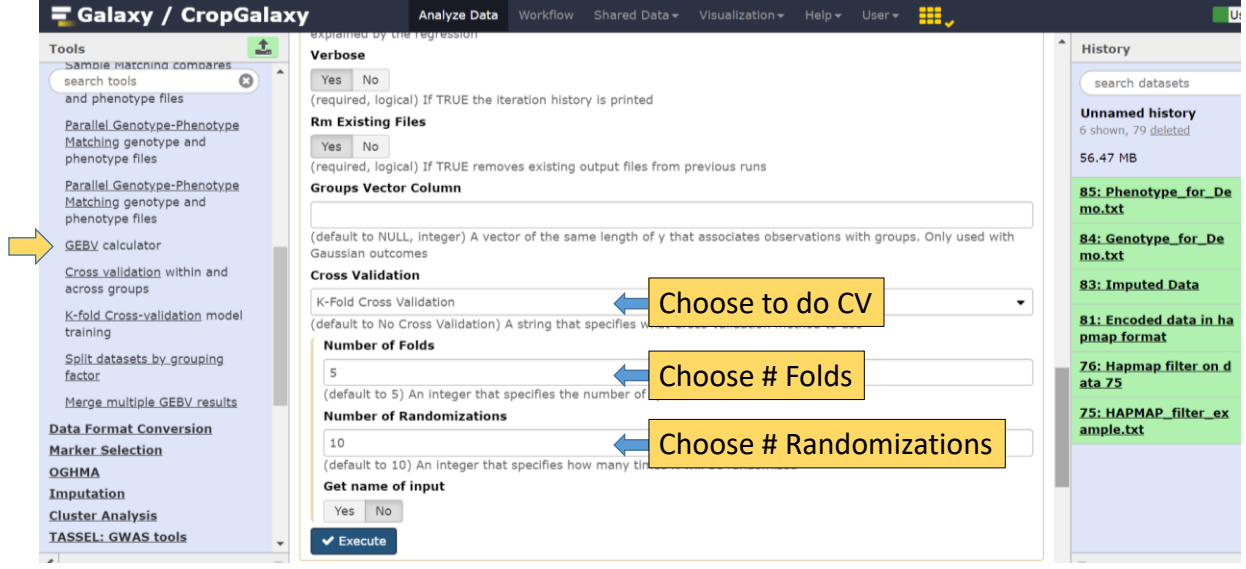

# **Output**

**GS Accuracy**

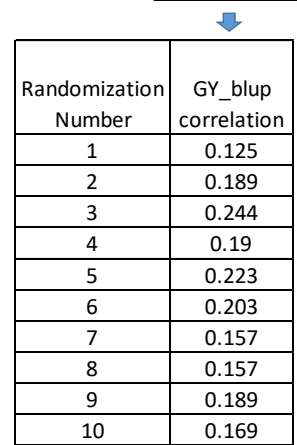

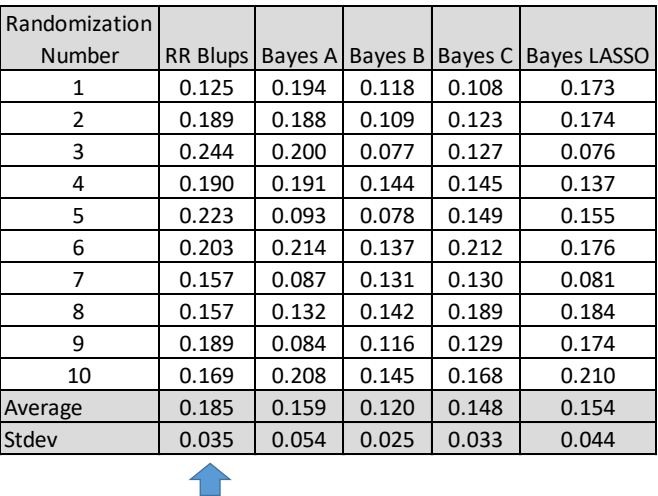

**RR Blup gives highest Average Accuracy. Select it to predict value of unphenotyped individuals**

## 7. Predict value of unphenotyped individuals

Objective: Run best model on data from training population and genotype data for unphenotyped individuals

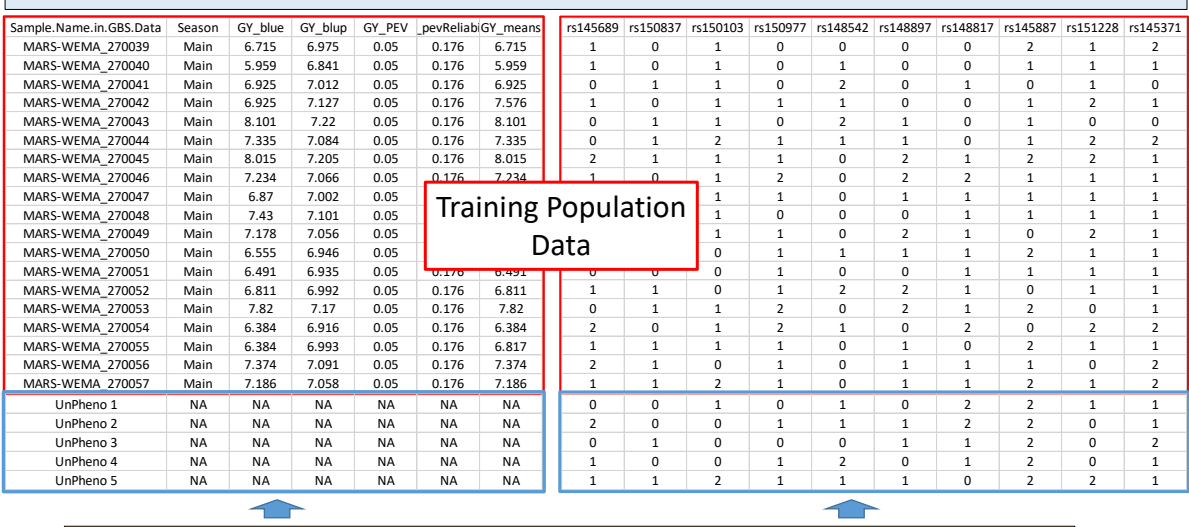

Add phenotypic and genotypic data from UnPhenotyped Individuals whose value you want to predict

## 7. Predict value of unphenotyped individuals

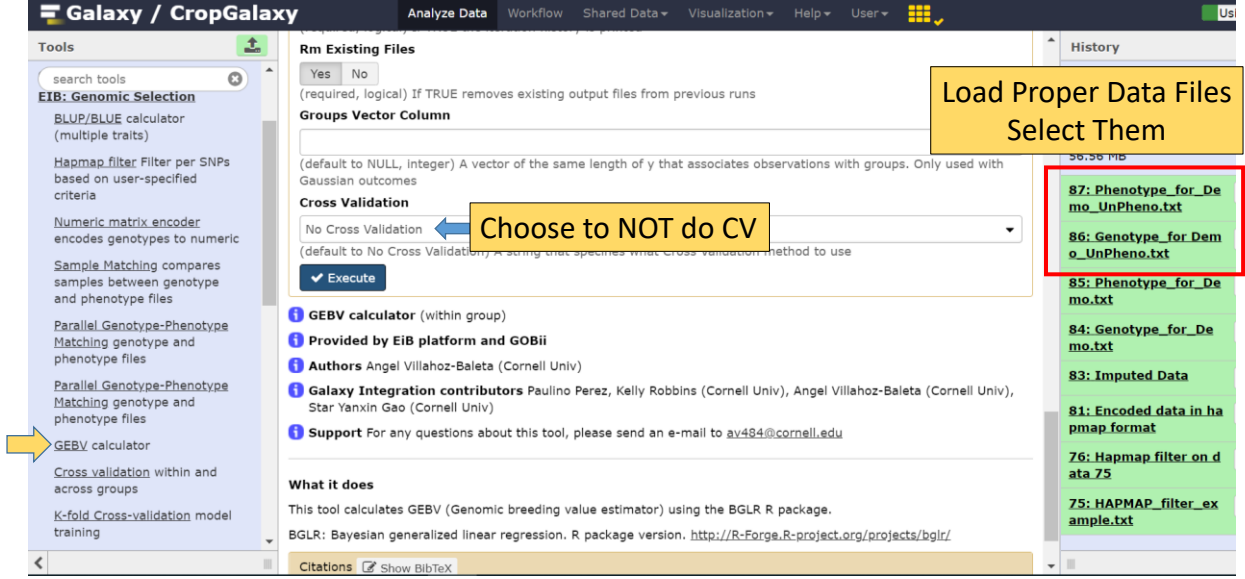

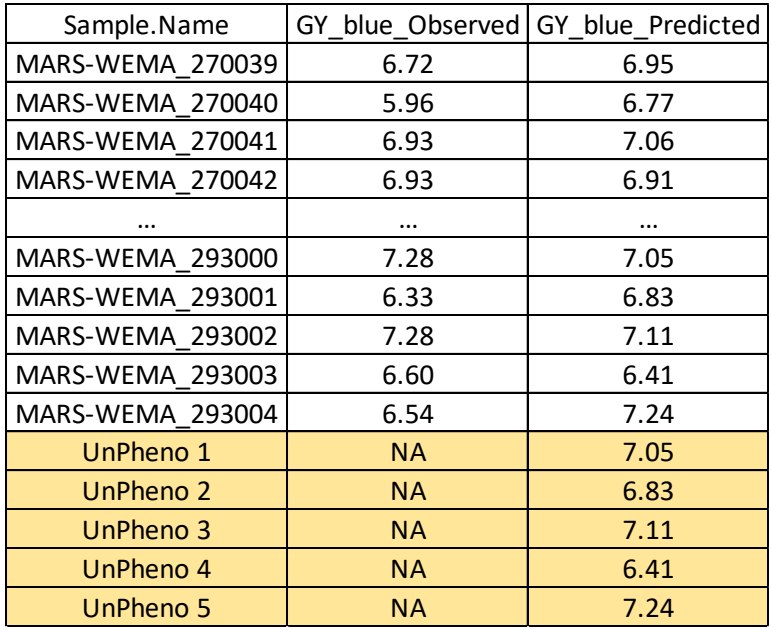

# **Output**

# Predictions with and across groups of data

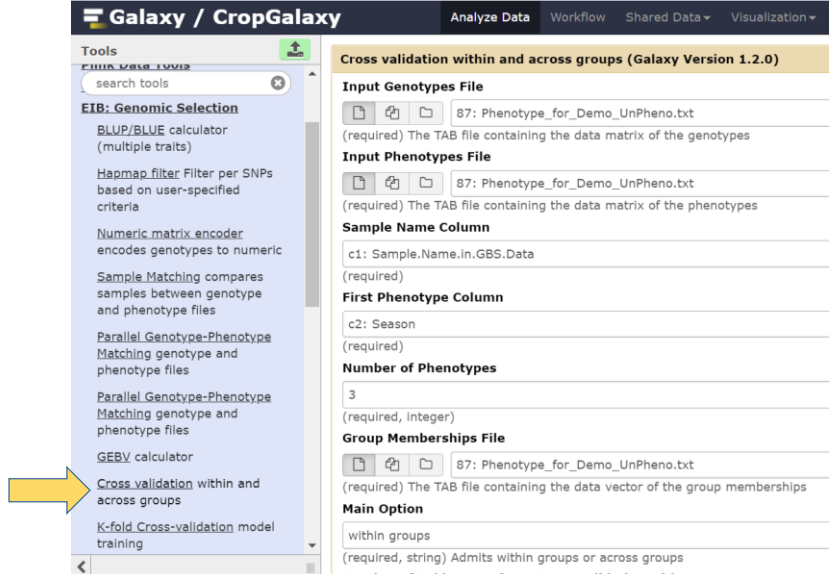

## Example: Same set of lines, phenotyped in three environments

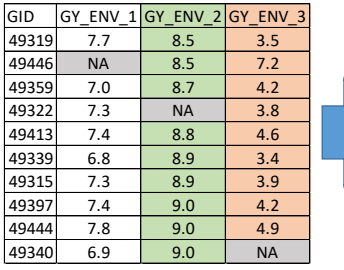

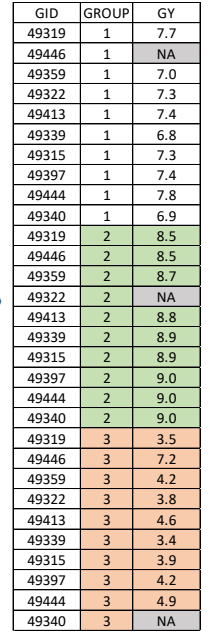

## CV within and across groups

### **CV within groups**

Use G1 data to predict value of G1 lines Use G2 data to predict value of G2 lines Use G3 data to predict value of G3 lines

### **CV across groups**

Use G2&3 data to predict value of G1 lines Use G1&3 data to predict value of G2 lines Use G1&2 data to predict value of G3 lines

Example: Three sets of lines, phenotyped in same environment

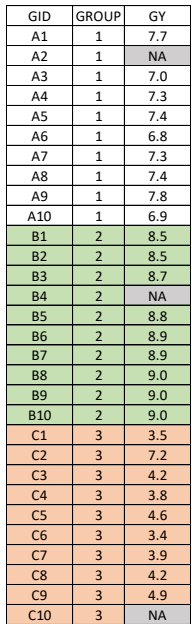

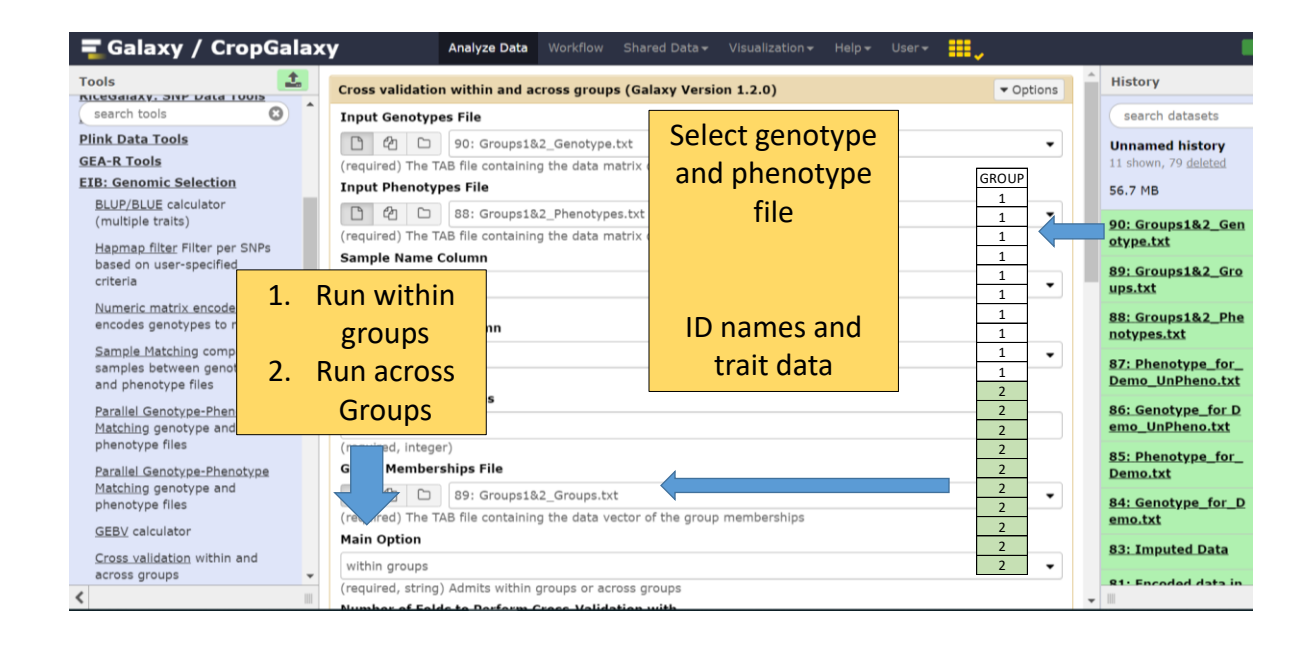

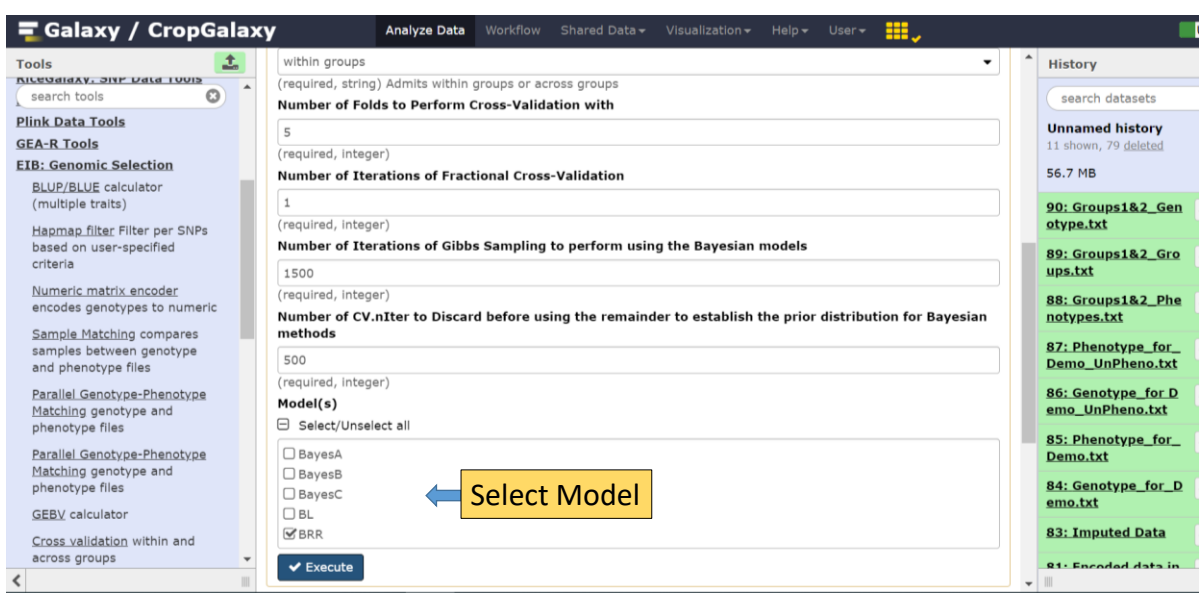

# Your Practicum Files and Objectives

576 Winter Wheat Lines Genotyped with 8,703 GBS SNPs All Pheno. for 5 Fusarium Head Blight Traits 346 Winter Wheat Lines 1,451 GBS SNPs 307 Pheno. 39 need to be predicted

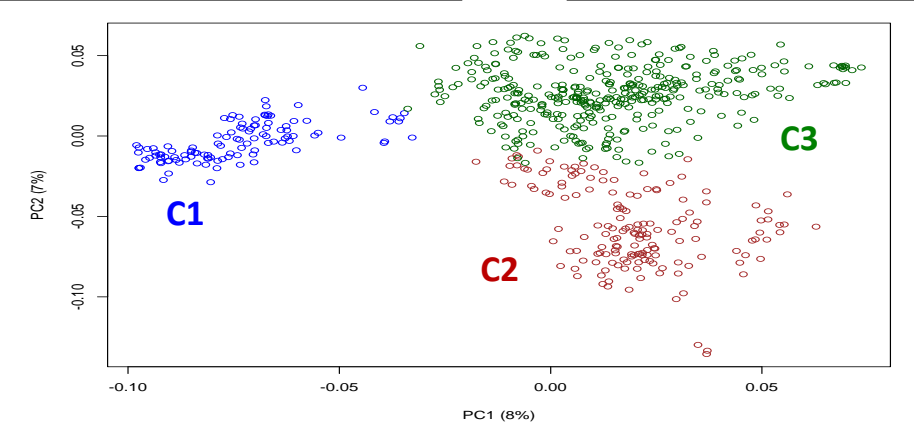

33

- Incidence (INC) : Percentage of spikes showing symptoms
- Severity (SEV): % of florets showing symptoms within an infected spike
- *Index (IND):* % of symptomatic florets in the plot (IND=INC\*SEV/100)
- Fusarium Damaged Kernels (FDK): % of kernels showing symptoms
- Deoxynivalenol (DON): concentration of DON in grain

SEV 25% 50% 65%

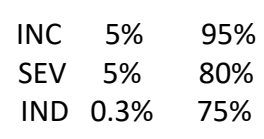

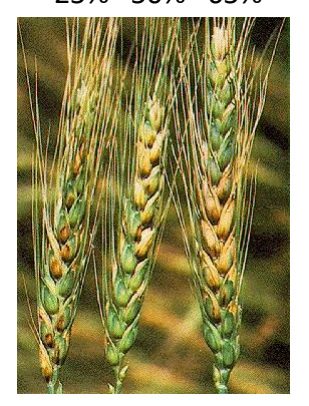

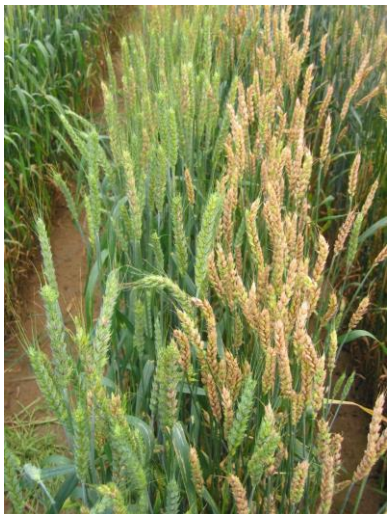

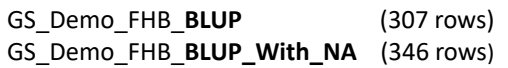

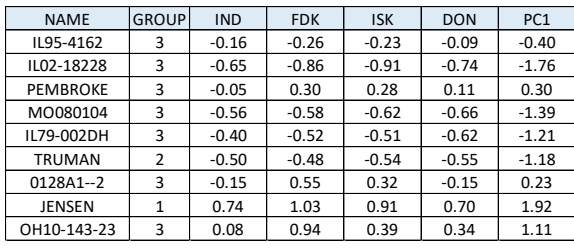

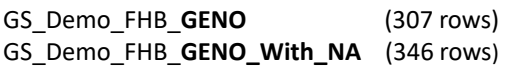

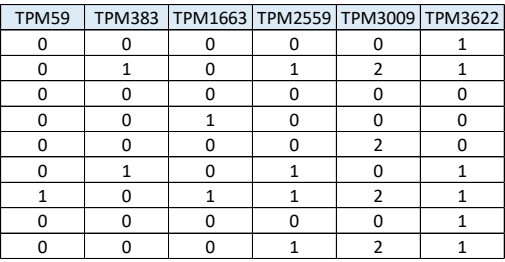

- **2 Data Files to Upload**
- 2 for Phenotypes
- 2 for Genotypes
- 1 for grouping

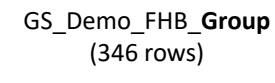

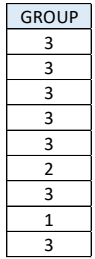

Results for IND

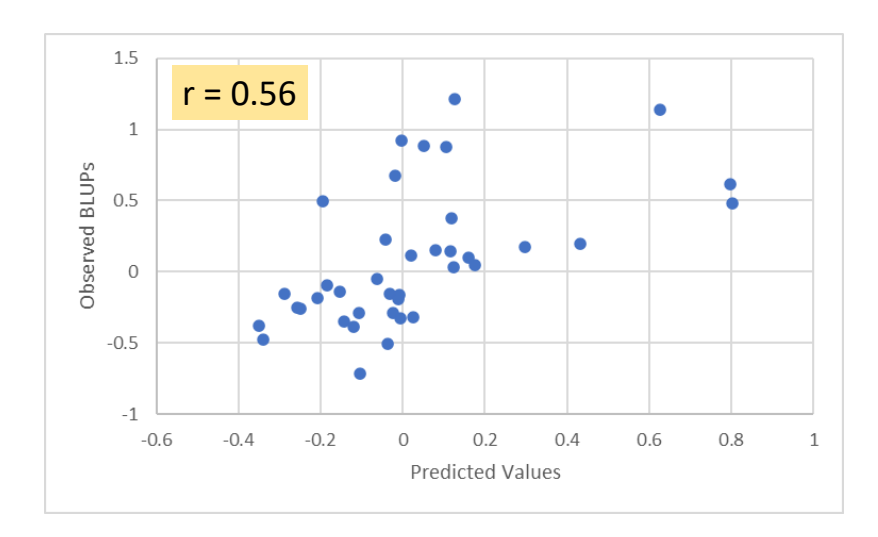